**Coastal Clips Crack Keygen For (LifeTime) Free Download For PC [Latest] 2022**

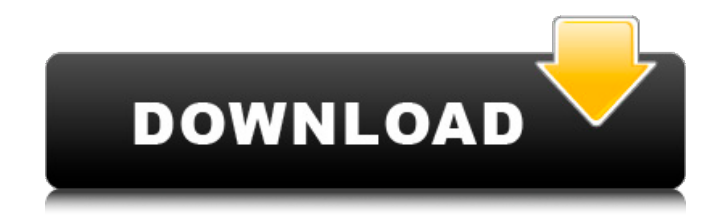

**Coastal Clips [Win/Mac] [2022]**

------------------------------ Costal Clips will catch all copied text, up to 128 characters per line or a total of 128 lines for one clipboard operation. It then saves all the caught data and reports it as a regular file, a list-file, an ASCII file, a CSV file, a HTML file or a plain-text file. Costal Clips works with any text-enabled application, such as Word-Barcode-Symbol generators, your MS Word/Excel/Outlook, or the built-in Copy-Paste (Ctrl-C-v) operation. Costal Clips automatically hides when you terminate the program. Costal Clips handles any non-standard format for Clipboard (ex: HTML, XML, Quark-XML, etc.). Costal Clips can save text in the clipboard (or from any application) in the following formats: - ASCII - List file - CSV file - HTML file - Plain text Costal Clips is the only way of getting ASCII/list/CSV files/HTML files from any Windows

software. Costal Clips is the only way of getting plain-text files from any Windows software. Costal Clips is the only way of having an easy access to the clipboard directly through the Windows taskbar. Costal Clips is the only way of getting a list of clipboard text directly from clipboard to a file. Costal Clips works under any version of Windows (XP to Windows 10). Costal Clips uses no active component, so it does not require any hardware and does not slow down your computer. Costal Clips is completely free, and does not have any hidden components. Costal Clips is fully compatible with Windows 7, 8 and 10 (if you have to save the text as plain-text, CSV, HTML, etc.). Costal Clips uses the Windows 7 style tray icon, which means it does not require any additional toolbars. Costal Clips shows in the list box the name of the clipboard text and the group of text included. It copies the full bit of text (up to 128 characters per line), including the default hotkeys (ex: Ctrl-C, Ctrl-C, Ctrl-C, Ctrl-C, Ctrl-C, Ctrl-C, Ctrl-

## C, Ctrl-C, etc.). Costal Clips also catches and saves 4 times the default copy

**Coastal Clips Crack + Download For Windows [Latest] 2022**

Requires:.NET Framework 2.0 Platforms: Windows 98/Me/XP/Vista Costal Clips Examples: Copy 1-4 Line Text Paste a single line of text copied previously. To do this, press and hold F2. The one line will be pasted on the '1' line in the list box. Copy 3-8 Line Text Paste the 3-8 lines of text copied previously. To do this, press and hold F3, and then press F2. The group of 8 lines will be pasted on the '8' line in the list box. Copy All (over 20) Line Text Paste all the current clipboard bits of text into a single line. To do this, press and hold F4, and then press F2. The list box will be populated with all the currently copied bits of text. Copy All (30) Line Text Paste 30 lines from the clipboard into a single line. To do this, press and hold F5,

and then press F2. The list box will be populated with all the currently copied bits of text. Copy All (96) Line Text Paste 96 lines from the clipboard into a single line. To do this, press and hold F6, and then press F2. The list box will be populated with all the currently copied bits of text. Copy All (144) Line Text Paste 144 lines from the clipboard into a single line. To do this, press and hold F7, and then press F2. The list box will be populated with all the currently copied bits of text. Copy All (196) Line Text Paste 196 lines from the clipboard into a single line. To do this, press and hold F8, and then press F2. The list box will be populated with all the currently copied bits of text. Copy All (264) Line Text Paste 264 lines from the clipboard into a single line. To do this, press and hold F9, and then press F2. The list box will be populated with all the currently copied bits of text. Copy All (320) Line Text Paste 320 lines from the clipboard into a single line. To do this, press and hold F10, and then press F2. 09e8f5149f

Version 0.80.1: Fixed a problem that caused the program to hide while at the system tray. Now when the Costal Clips program is minimized, its icon remains visible at the system tray Coastal Clips 0.80.0: When the Costal Clips program is minimized, its icon remains visible at the system tray. This is a notable improvement, since many users are accustomed to the traditional Costal Clips icon blinking when Costal Clips is minimized. Implemented additional clipboard columns for quick pasting of different parts of the copied text (ex: 1-0, A-Z, Shift 1-9, Shift A-Z, UPPER and LOWER). Costal Clips now has the option to open in system tray when copied items are pasted. Fixed a minor problem with the clipboard items. Fixed a bug that caused the clipboard size to be incorrect while Costal Clips is minimized. Costal Clips can now be activated while

minimized. Costal Clips can now be minimized if it is running in a system tray. Coastal Clips includes a section titled 'Preferences' that allows users to customize the Costal Clips looks and behavior. This section is accessible by simply double-clicking on the Costal Clips icon. The Preferences window is a fully functional Preferences window. Costal Clips Preferences Description: Version 0.76.2: Coastal Clips now remembers the foreground text colors of the previously copied text groups. The program now remembers the foreground colors of the clipboard items. The program remembers the foreground color that was in use when the user last copied text. Costal Clips can now be activated while minimized. If you copy a text selection within the Costal Clips program, the text will be

be placed into the clipboard collection regardless of whether you have the Coastal Clips program open or minimized. Costal Clips can now be minimized if it is running in a system tray. Fixed a problem that caused the

program to stop working with shortcuts when Costal Clips is minimized. Fixed a problem with the Cursor not changing to the mouse cursor when the user pastes a clipboard collection. Fixed a problem that caused the list box border to be transparent. Costal Clips now remembers the foreground colors of the previously copied text groups. Coastal Clips now remembers the foreground colors of the

**What's New in the Coastal Clips?**

Costal Clips is a tool that catches clipboard text. The program starts and resides in the system tray recodind a list of your clipboard items. Coastal Clips caches up to 72 previously copied bits of text. To paste any of the previously copied texts, simply press on a predefined key (ex: F2) or set of keys (ex: Ctrl-Alt-Down) and the main Costal Clips window will appear. Then click on the desired text in the list box. The text can also be pasted by pressing

the corresponding number or letter key (1-9, 0, A-Z and Shift 1-9, Shift A-Z) next to the desired text. If you decide you don't want the Costal Clips window after pressing the predefined key, press the key again to hide the program interface. Several lines can be copied at one time and then pasted all at once with Costal Clips by clicking the '3 up arrows' button and then clicking on the list box line containing the first clip of the previously copied group. To view the complete bit of text (up to 40 lines) on one of the list box lines, simply click on the corresponding 1-0, A-Z column. Costal Clips automatically saves all current clips when the program is terminated or when the computer is shut down. Version 3.05 Released July 9, 2003 Modifications: The Costal Clips window and the Costal Clips button appear in the tray icon. Version 3.00 Released June 27, 2002 Modifications: The Costal Clips window and the Costal Clips button appear in the tray icon. Version 2.10 Released March 22, 2002 Changes: The Costal Clips

window now resizes to the size of the system tray icon. Version 2.00 Released March 20, 2001 Added: The Costal Clips window and the Costal Clips button appear in the tray icon. Version 1.05 Released April 17, 2001 Changes: The Costal Clips window and the Costal Clips button are now located in the tray icon. Changes: The Costal Clips window and the Costal Clips button

**System Requirements:**

1 CPU core: 2 GHz RAM: 3 GB (4 GB or more recommended) Graphics card: DX9 Sound card: DX7/8 Keyboard: Standard PC keyboard Mouse: Standard PC mouse Installation: Copy the game files in the [Program Files]\Games\Wolcen folder to your computer's main hard drive (C: or D:). The game will then be accessible through Steam. Contact: For more information on the game, such as updates and bug fixes,

## Related links:

<https://www.5280homes.com/walkietalkie-2-7-6-crack-torrent-free-download-2022/>

<https://rwix.ru/active-video-splitter-crack-march-2022.html>

<http://naasfilms.com/gpsim-patch-with-serial-key-download-latest/>

<https://algarvepropertysite.com/mapedit-crack-activation-code-with-keygen/>

- <https://mangalamdesigner.com/music-kitten-1-1-3-torrent-activation-code-download-for-windows-2022/>
- <https://visitfrance.travel/exhibits/movie-icon-mega-pack-3-crack-mac-win-april-2022/>

<https://blankbookingagency.com/?p=241596>

<https://alternantreprise.com/online/wsautilities-formerly-wsatools-crack-with-license-code-free-win-mac-latest-2022/>

<http://revivehopeforhealth.org/proto-extension-for-dreamweaver-license-keygen-for-windows-updated/>

[http://demo.funneldrivenroi.com/council/upload/files/2022/06/mEQKagnuso6kKeDajSkl\\_08\\_fdd02214a5481f03ce63373e823510f2\\_](http://demo.funneldrivenroi.com/council/upload/files/2022/06/mEQKagnuso6kKeDajSkl_08_fdd02214a5481f03ce63373e823510f2_file.pdf) [file.pdf](http://demo.funneldrivenroi.com/council/upload/files/2022/06/mEQKagnuso6kKeDajSkl_08_fdd02214a5481f03ce63373e823510f2_file.pdf)

<http://zakadiconsultant.com/?p=3063>

<http://dponewsbd.com/?p=4784>

<http://www.brumasrl.com/en/i-just-want-the-recipe-janet-crack-free-3264bit-2022-new/>

<http://www.brumasrl.com/en/textpipe-standard-crack-download-win-mac/>

<https://savetrees.ru/loan-tracker-software-free-download-latest-2022/>

<http://dummydoodoo.com/?p=2998>

<https://doyousue.com/automated-key-presser-free-x64-2022/>

<https://www.captureyourstory.com/taskbarutils-crack/>

<http://www.expo15online.com/advert/fast-cinemadng-incl-product-key-latest/>

[https://black-](https://black-affluence.com/social/upload/files/2022/06/yBF67ue9S3VqIqVLLHth_08_39ec134f3f17f0462005d4d1cb04307d_file.pdf)

[affluence.com/social/upload/files/2022/06/yBF67ue9S3VqIqVLLHth\\_08\\_39ec134f3f17f0462005d4d1cb04307d\\_file.pdf](https://black-affluence.com/social/upload/files/2022/06/yBF67ue9S3VqIqVLLHth_08_39ec134f3f17f0462005d4d1cb04307d_file.pdf)